# Artificial Neural Networks Examples

*Jan Drchal drchajan@fel.cvut.cz*

01010101 01010100

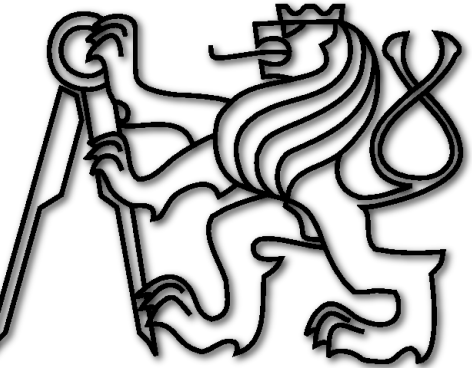

*Computational Intelligence Group Department of Computer Science and Engineering Faculty of Electrical Engineering Czech Technical University in Prague*

## **Outline**

- Learning artificial neural networks (ANNs).
- Task to solve with ANNs.
- ANN applications.
- Assignment overview.

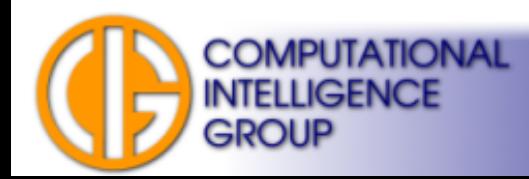

# ANN, Learning & Recall

• ANN is a black box performing transformation.

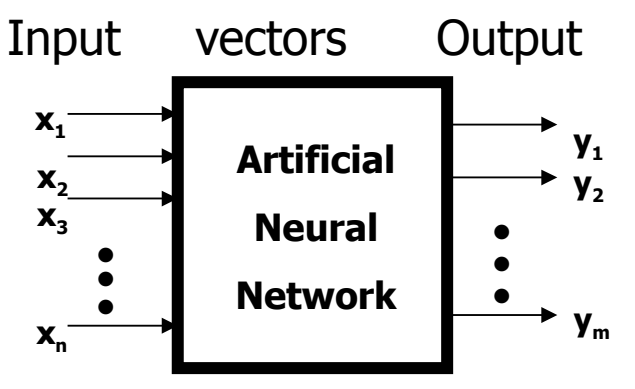

- ANNs work most frequently in two phases:
	- **Learning phase** adaptation of ANN's internal parameters.
	- **Evaluation phase (recall)** use what was learned.

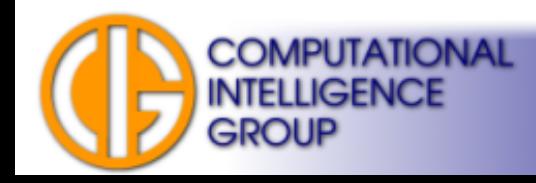

#### Supervised learning

• Learning by examples:

**COMPUTATIONAL** 

**INTELLIGENCE** 

- given a set of example pairs  $P_i = (x_i, y_i)$ ,
- find transformation **f** which approximates *y<sup>i</sup> =f(x<sup>i</sup> )* for all *i*. **Supervised Learning**

as Function Approximation

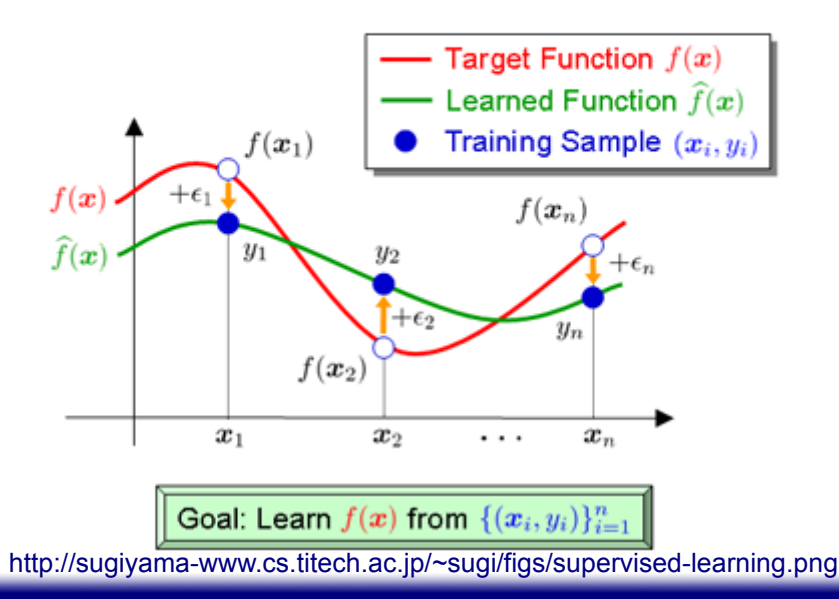

#### Unsupervised learning

- Self-organization, no teacher.
- SOM, ART...

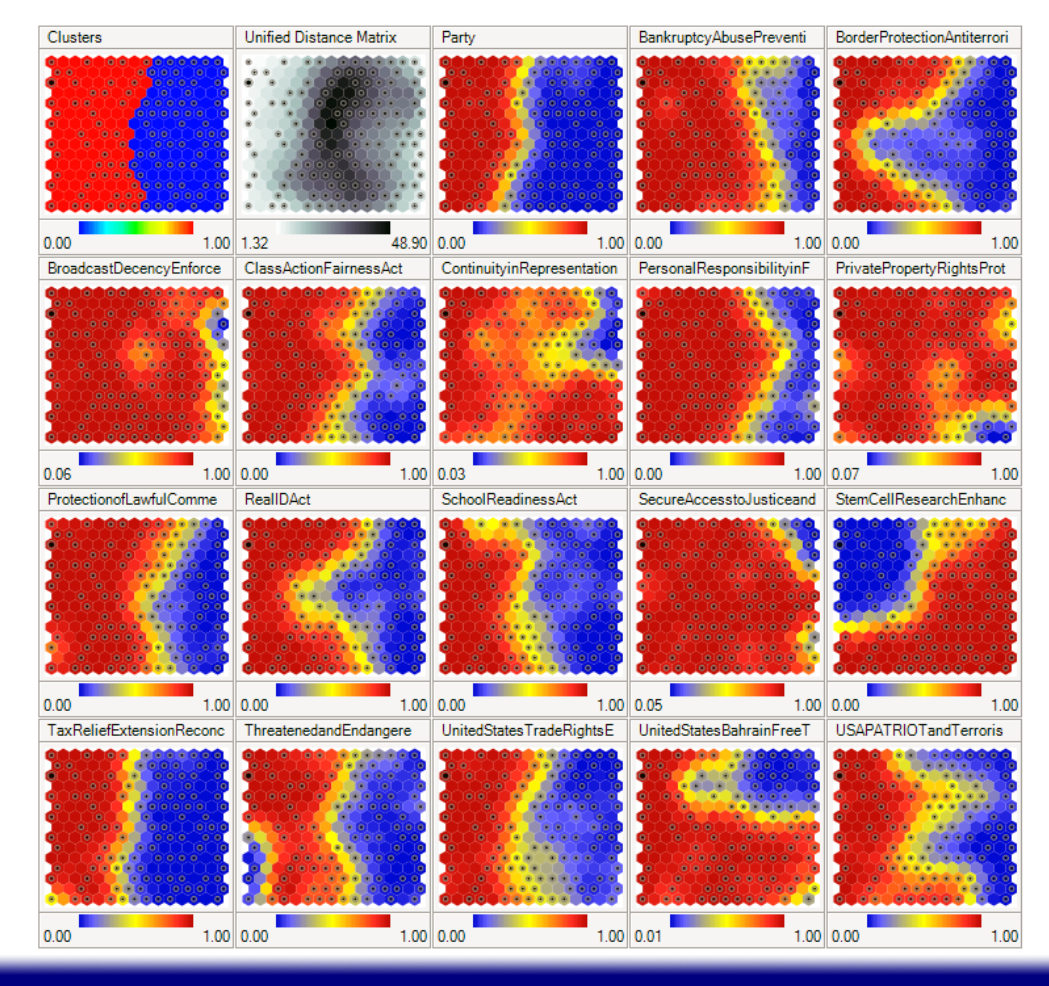

[http://en.wikipedia.org/wiki/Self-organizing\\_map](http://en.wikipedia.org/wiki/Self-organizing_map)

**COMPUTATIONAL INTELLIGENCE** 

**GROUP** 

## Reinforcement learning

• Teaching examples not availiable  $\rightarrow$  they are generated by interactions with the environment (mostly control tasks).

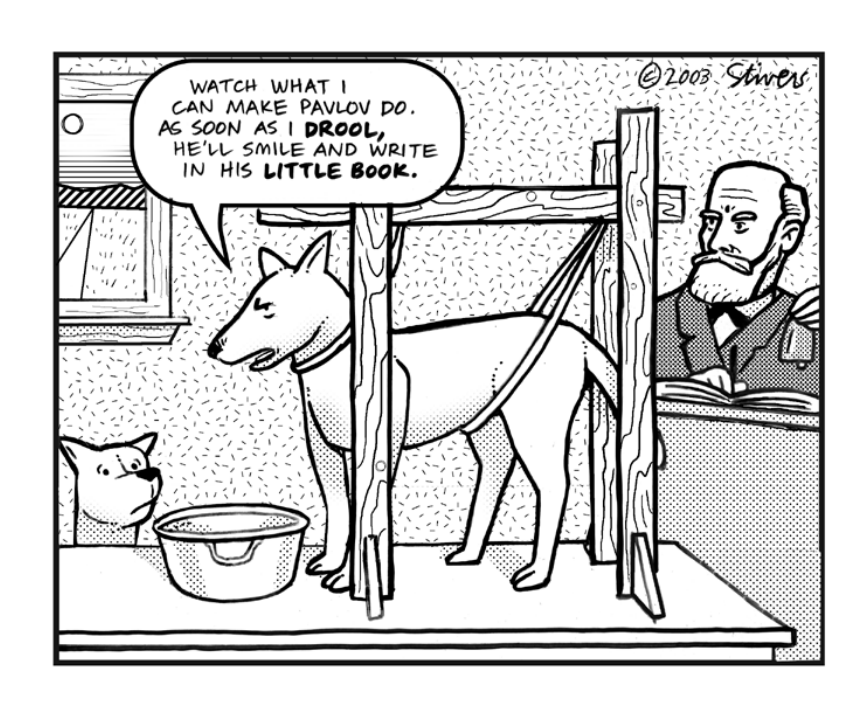

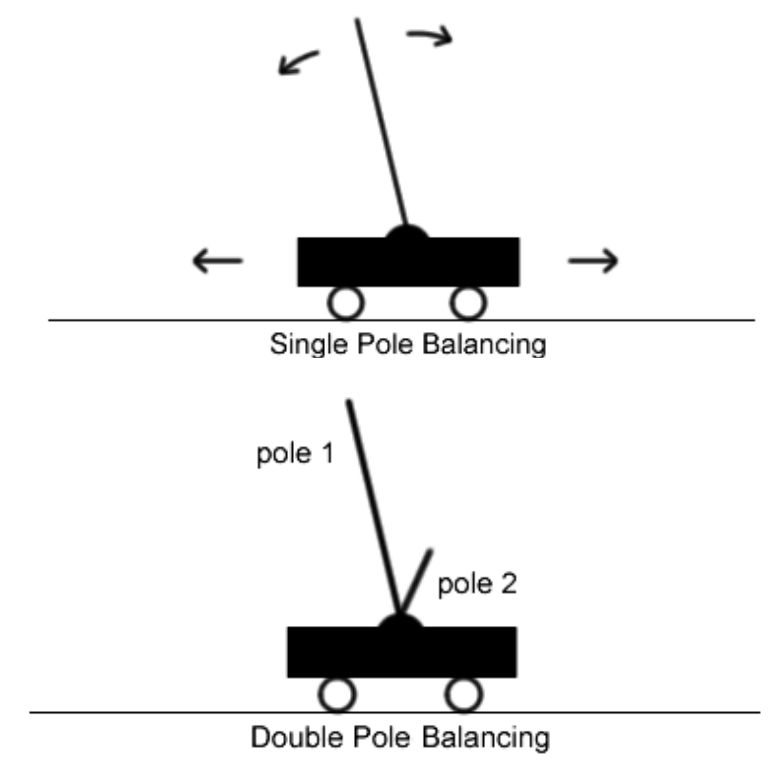

<http://anji.sourceforge.net/polebalance.htm>

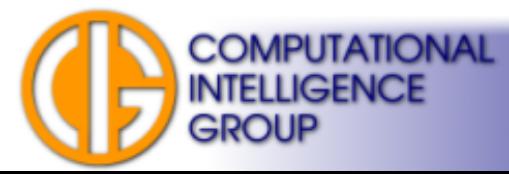

### Financial Applications

- Stock market time series forecasting.
- Buy/sell timing detection and stock portfolio selection.\$SPX (S&P 500 Large Cap Index) INDX 4May-2009 12:25pm Open 872.74 High 899.01 Low 866.10 Last 893.25 Volume 4.28 Chg +20.44 (+2.34%) = ALRST(14) 33.58

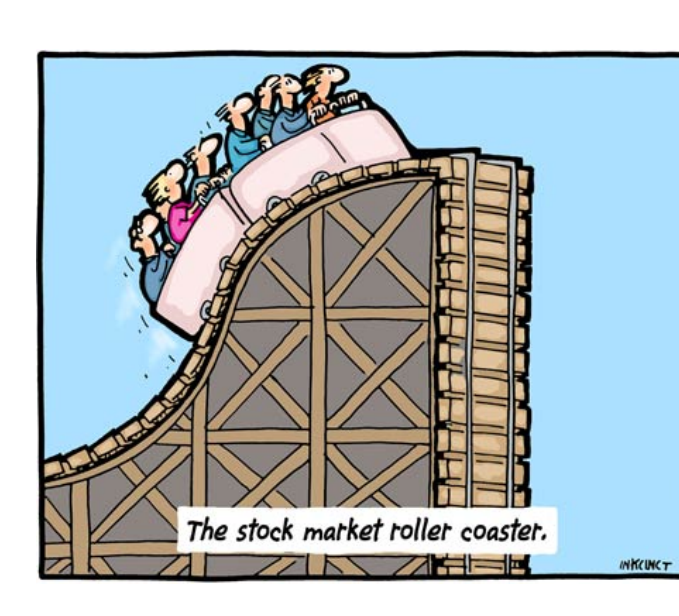

**COMPUTATIONAL** 

**INTELLIGENCE** 

**GROUP** 

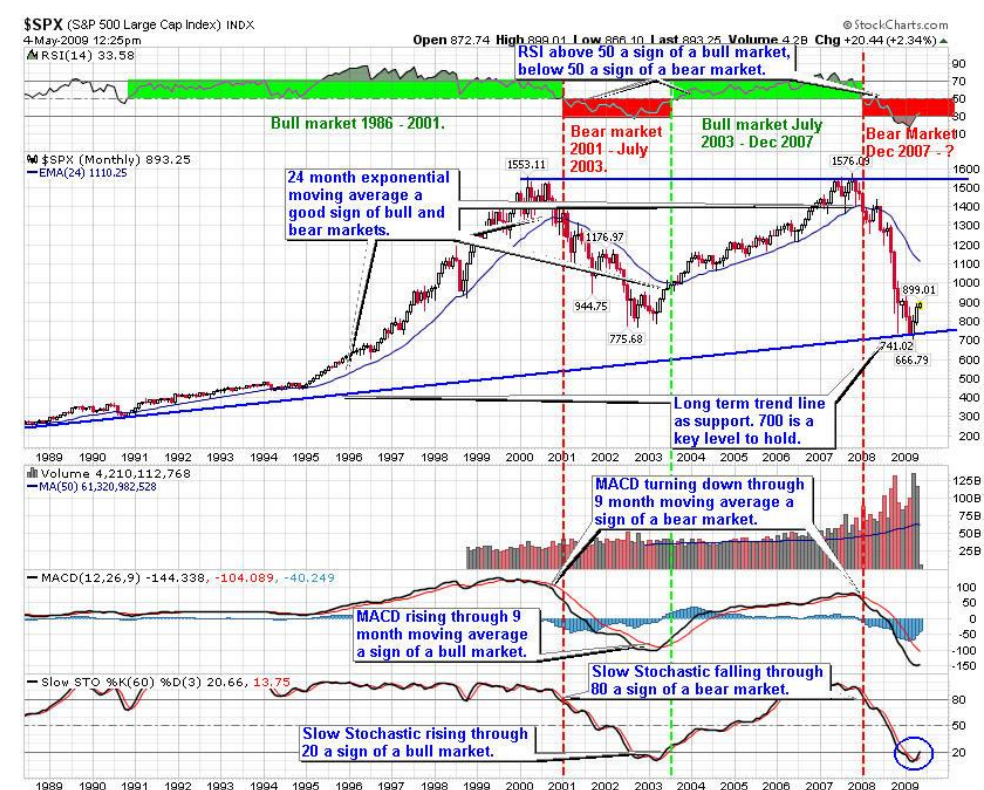

### **Medical**

- EEG/ECG processing e.g. sleep disorder
- Survival analysis e.g. breast cancer
- Pattern/Image recognition MR, CT

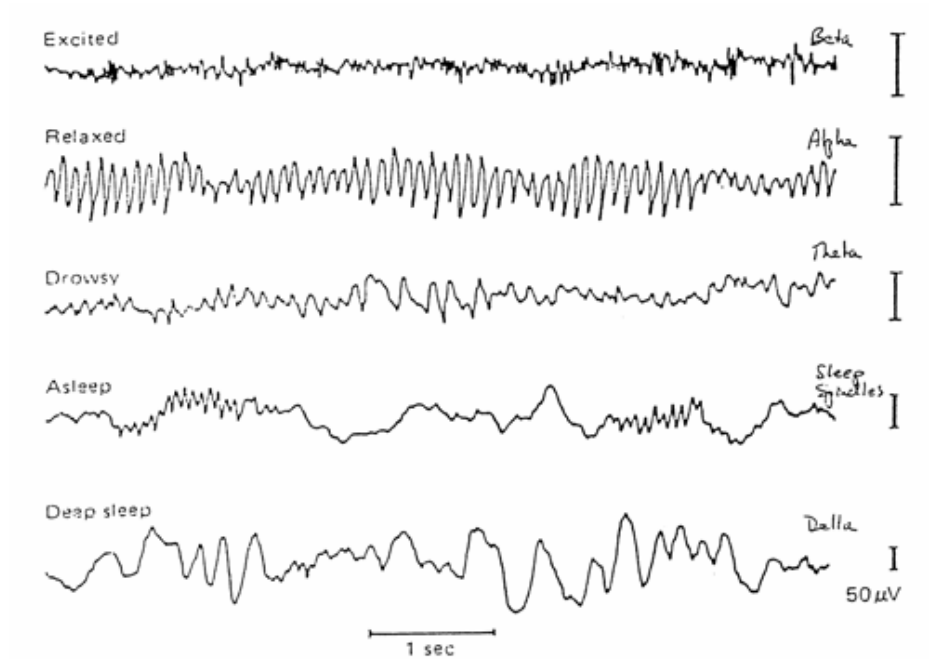

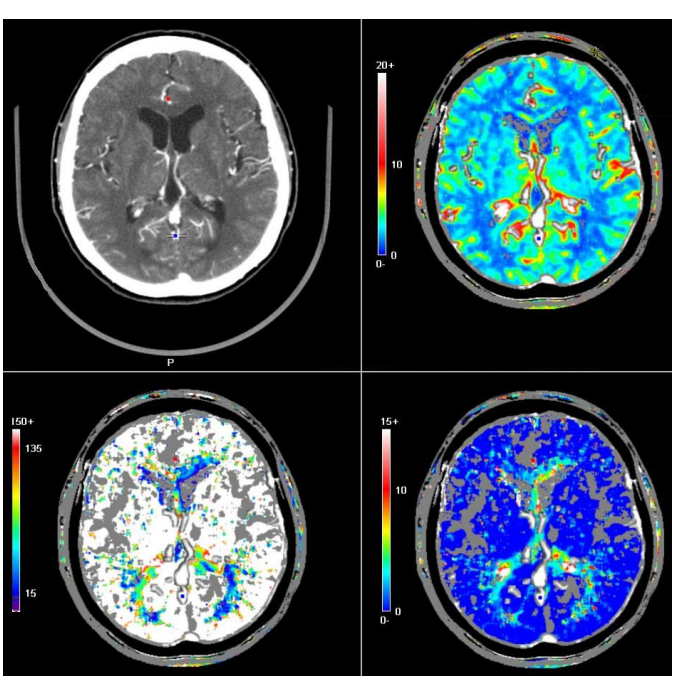

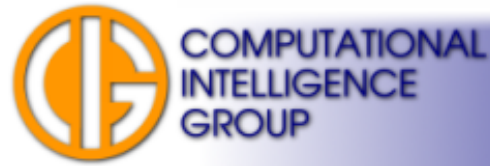

#### Compression by ANNs

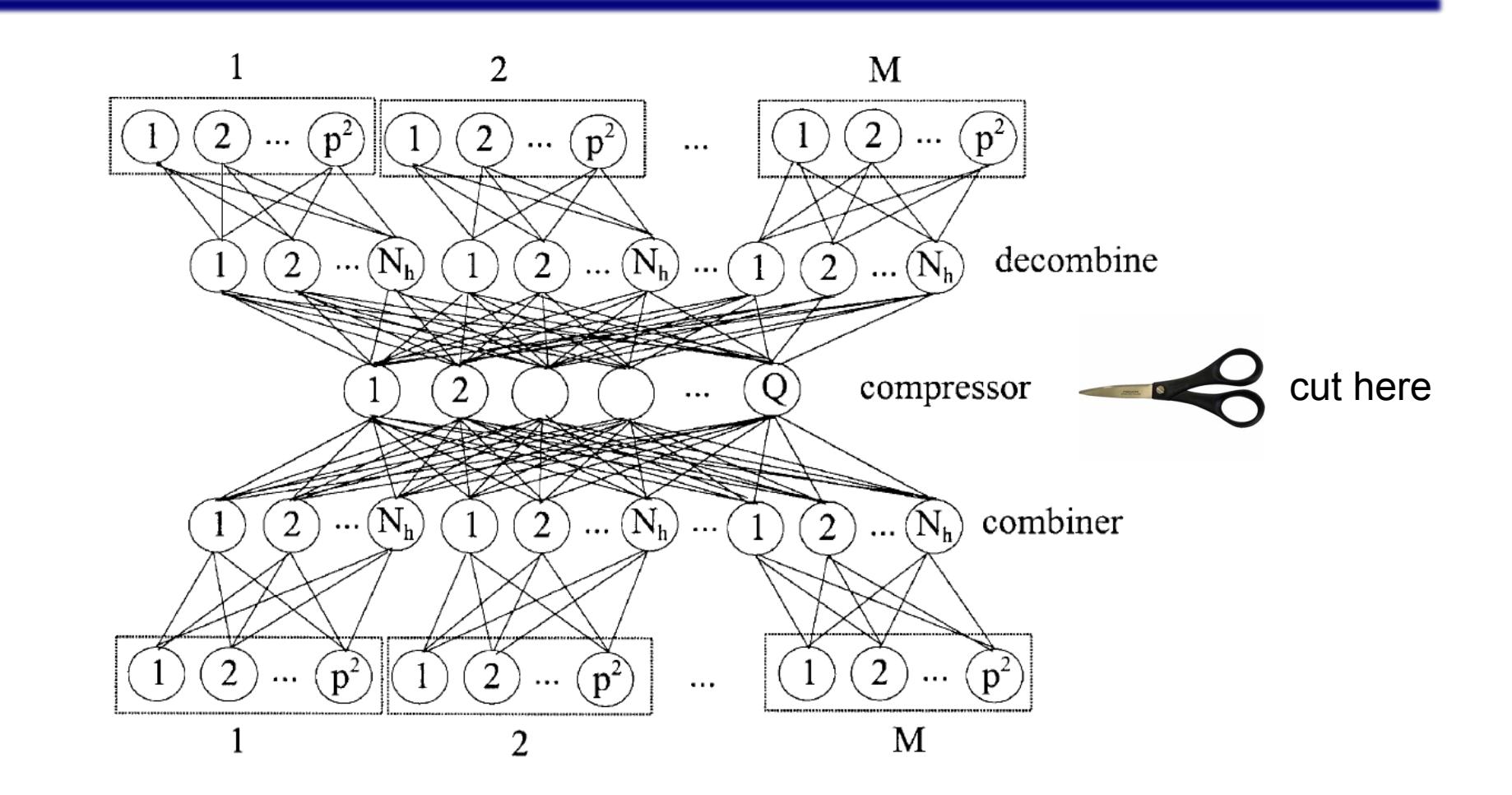

<http://www.cse.unr.edu/~looney/cs773b/NNimage-compress.pdf>

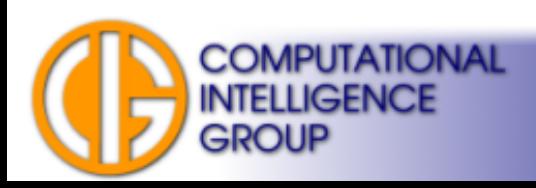

#### Neocognitron

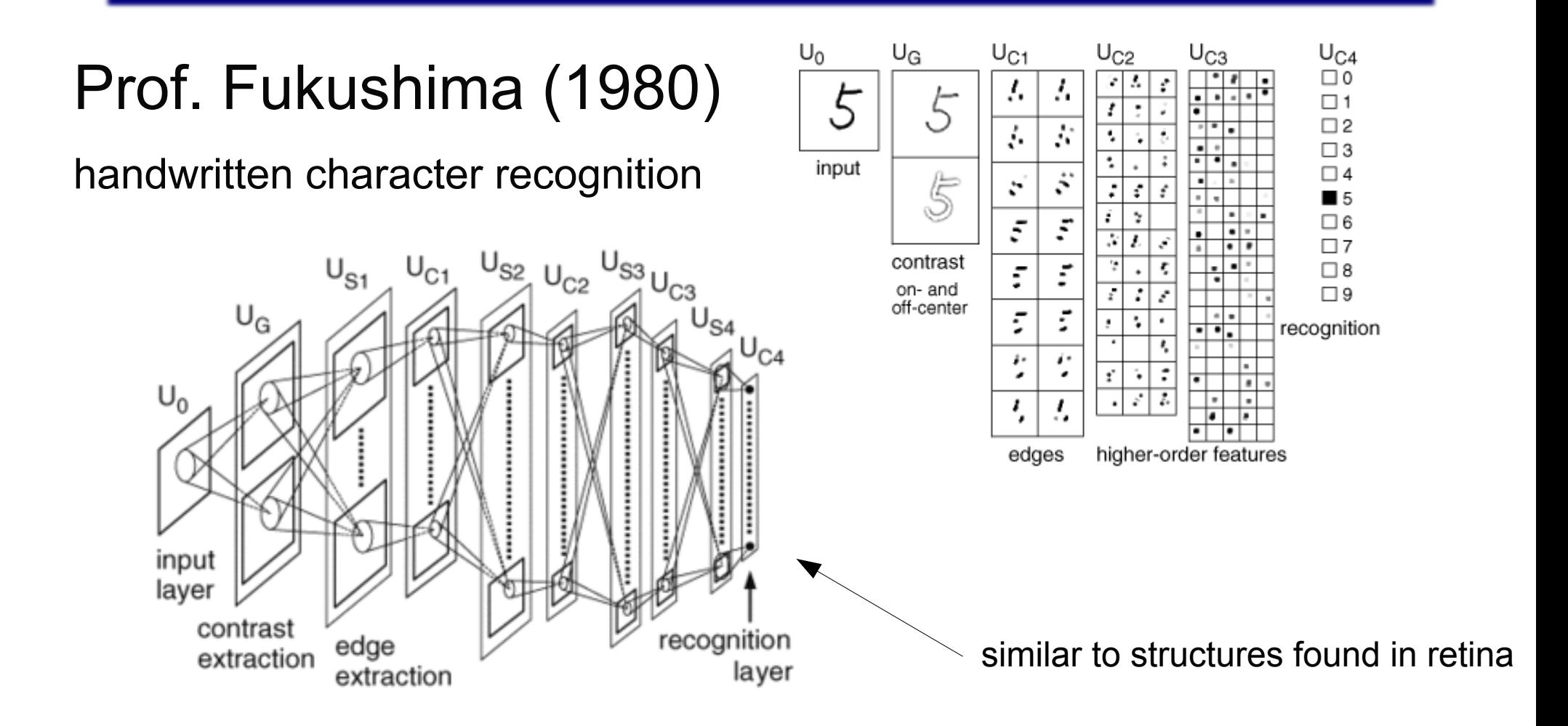

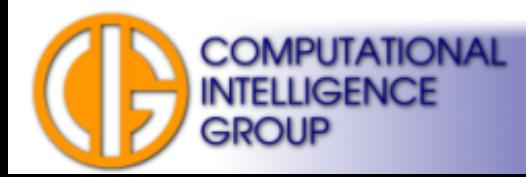

### Feedforward NN for Rapid Vision

- Serre, Thomas (2007)
- Similar to the Neocognitron

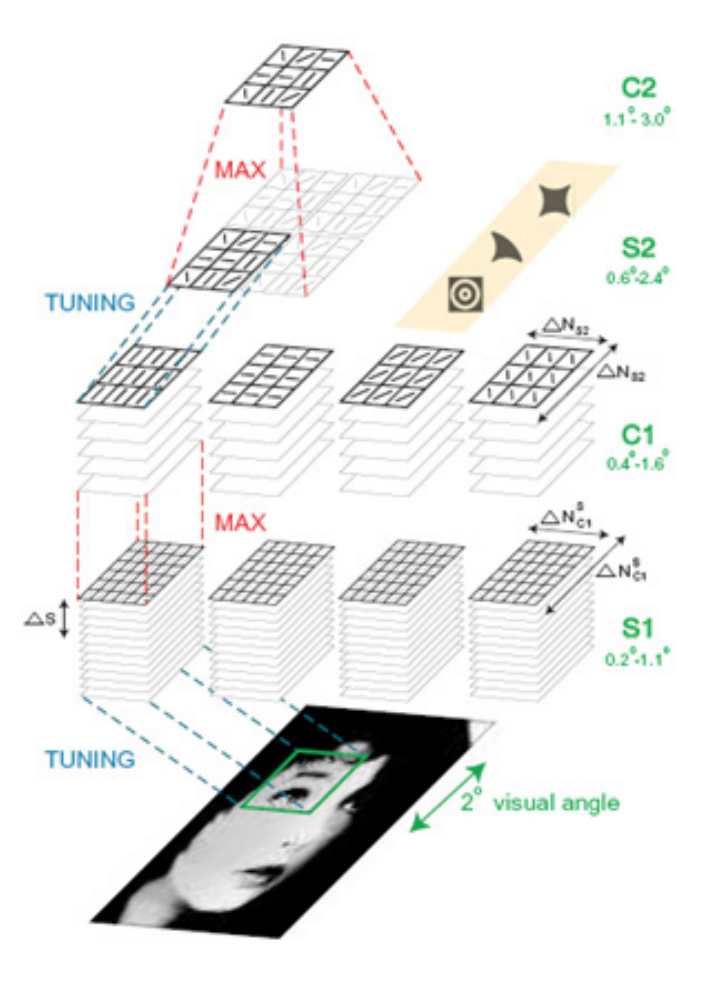

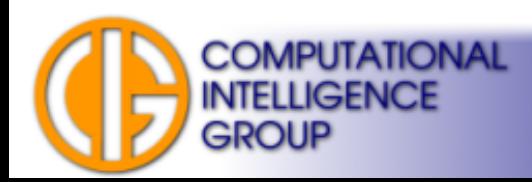

## Speechreading (Lipreading)

- Günter Mamier, Marco Sommerau & Michael Vogt, Universität Stuttgart.
- A neural classifier detects visibility of teeth edges and other attributes.

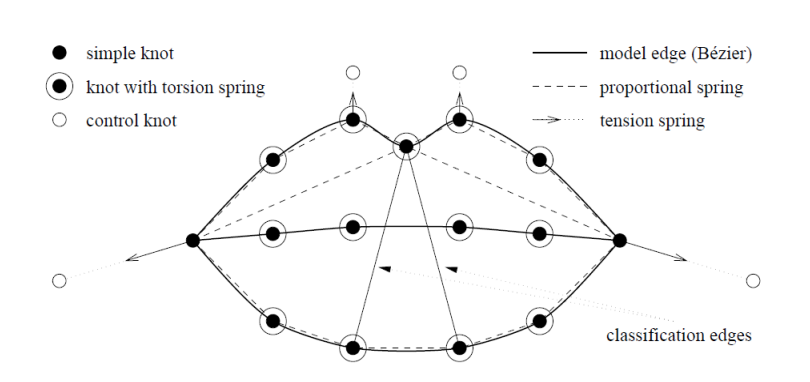

**COMPUTATIONAL** 

**INTELLIGENCE** 

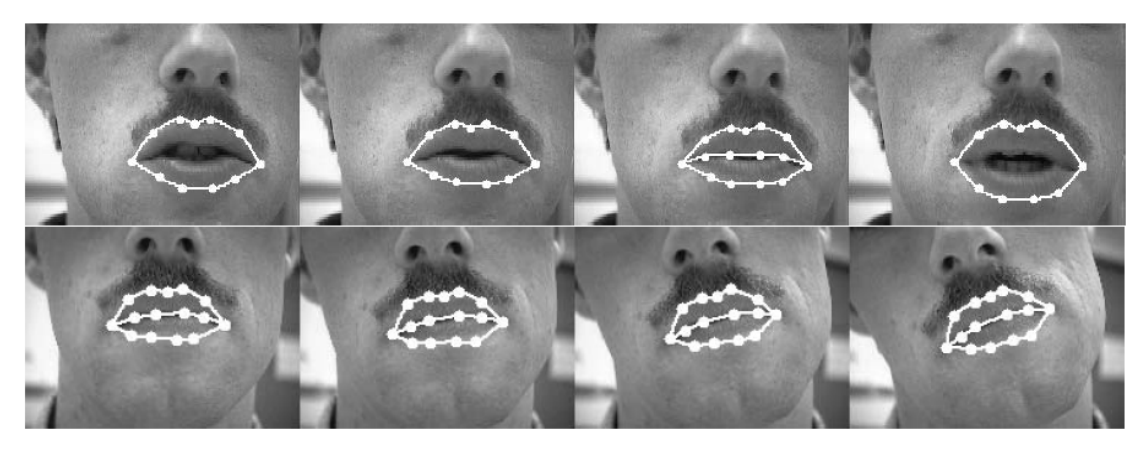

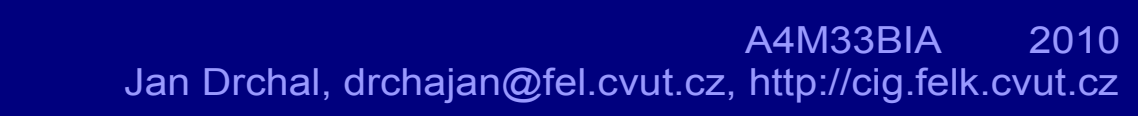

## Detection and Tracking of Moving Targets (ICBMs)

- The moving target detection and track methods here are "track" before detect" methods.
- They correlate sensor data versus time and location, based on the nature of actual tracks.
- The track statistics are "learned" based on artificial neural network (ANN) training with prior real or simulated data.
- Reduce false alarm rates by up to a factor of 1000 based on simulated SBIRS data for very weak ICBM targets against cloud and nuclear backgrounds.

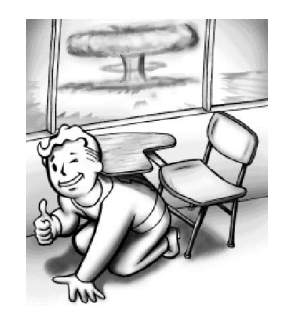

MPUTATIONAL LIGENCE

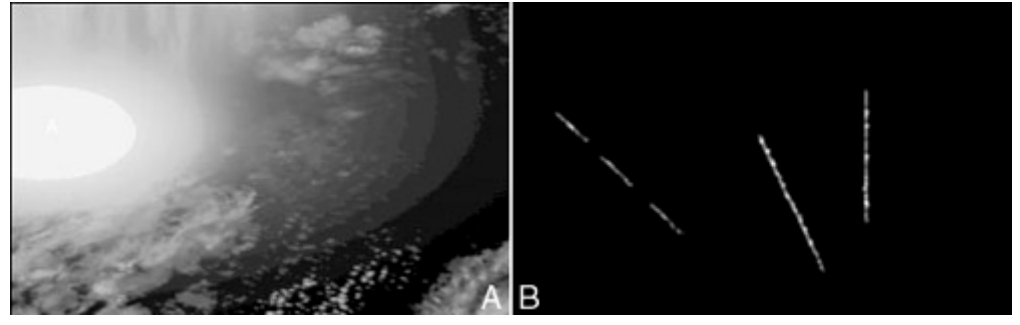

[http://tralvex.com/pub/nap/#Detection and Tracking of Moving Targets](http://tralvex.com/pub/nap/#Detection%20and%20Tracking%20of%20Moving%20Targets)

### Parrot Speech (FEL CTU)

• Classification of parrot sounds  $\rightarrow$  parrot speech consists of 41 "words". Self Organization Map (SOM).

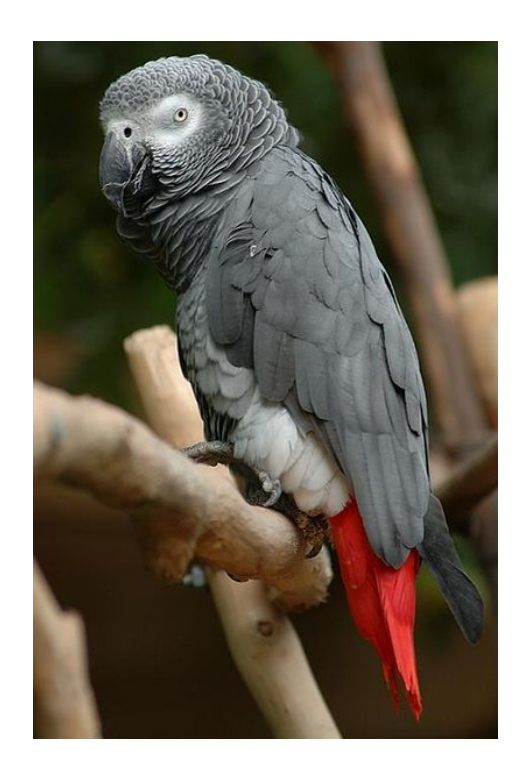

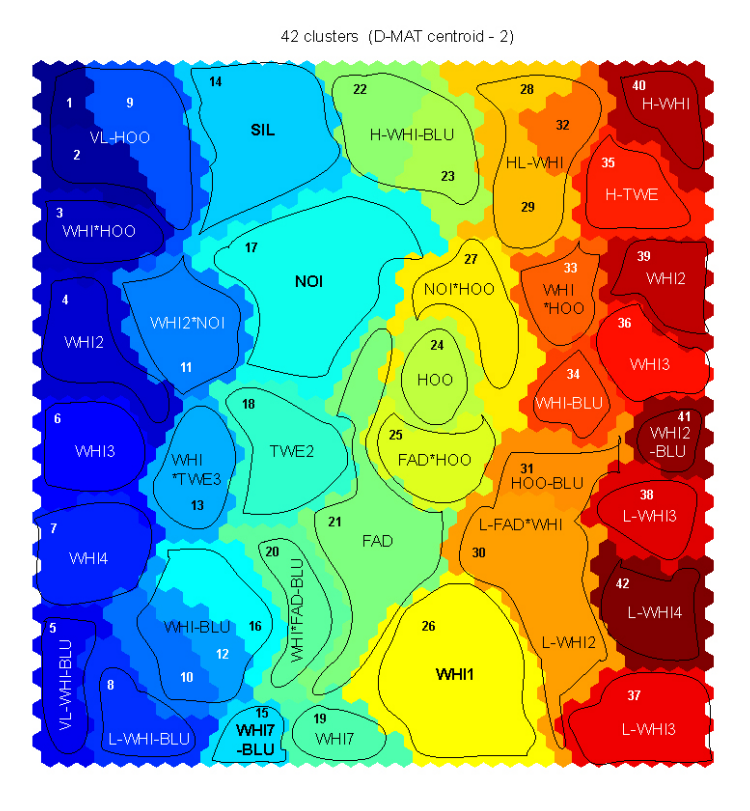

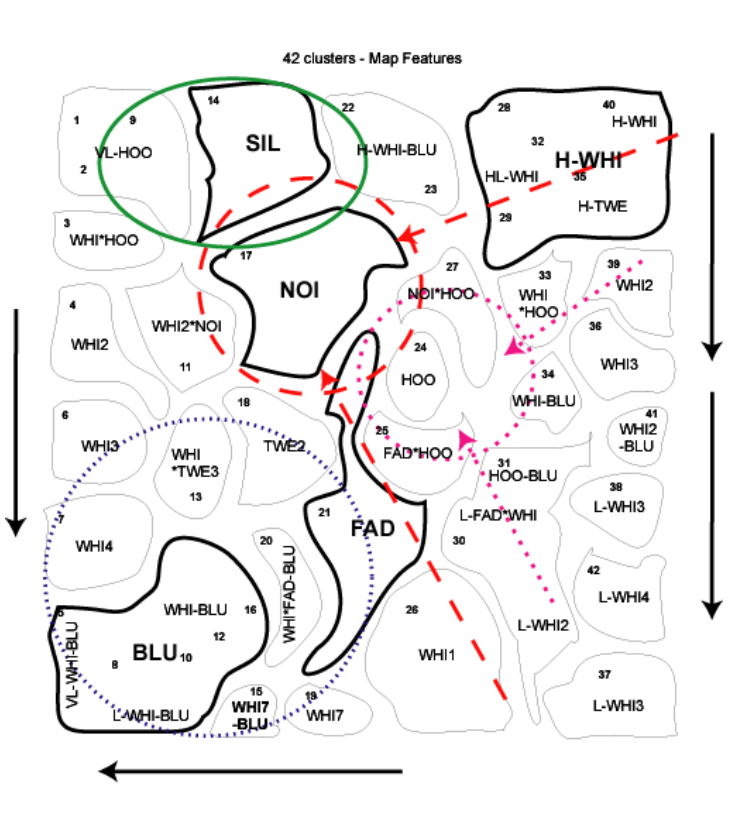

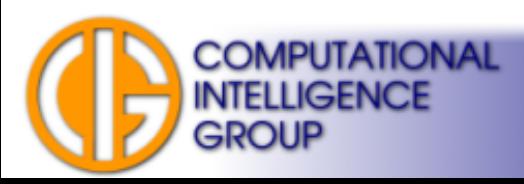

# Colabroute (FEL CTU)

- GPS Data Mining THSOM.
- Automatic detection of crossroads.
- Detection of interesting places (gas stations, dangerous crossroads,...)

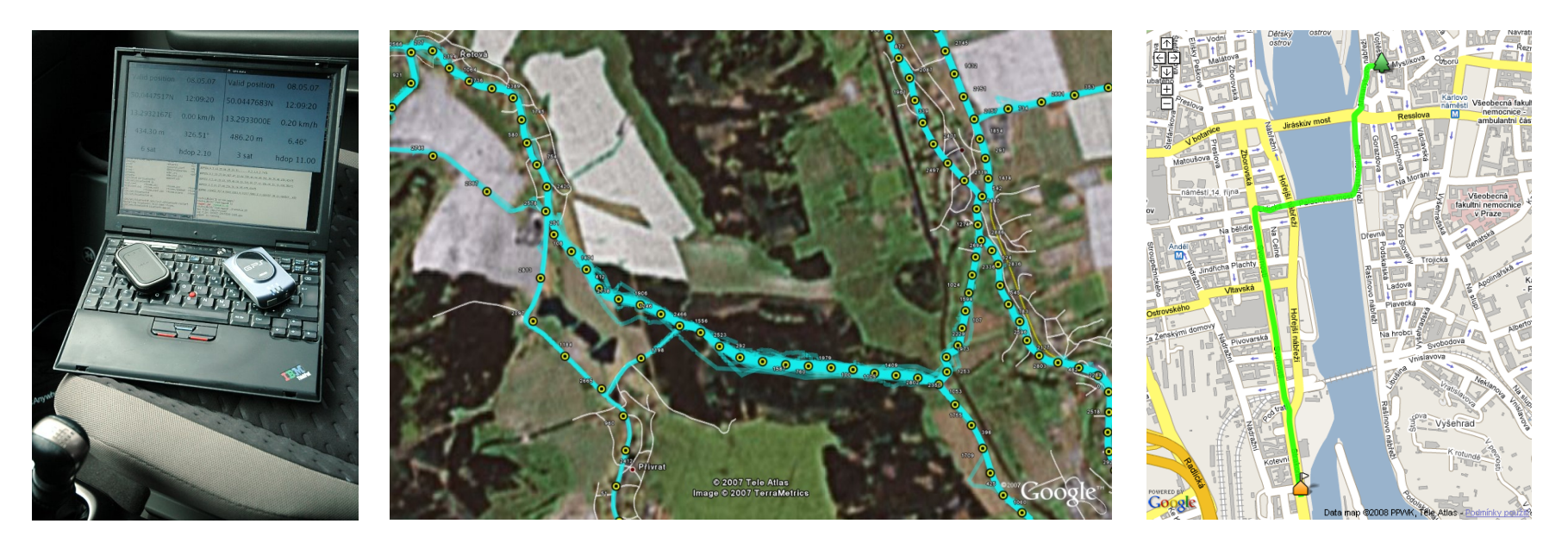

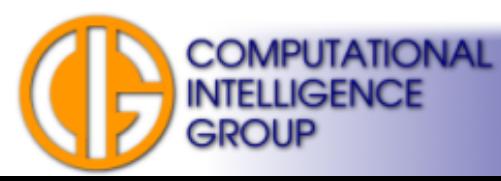

## ShapeSOM (FEL CTU)

• Reconstruction of a room model out of unordered clusters of points.

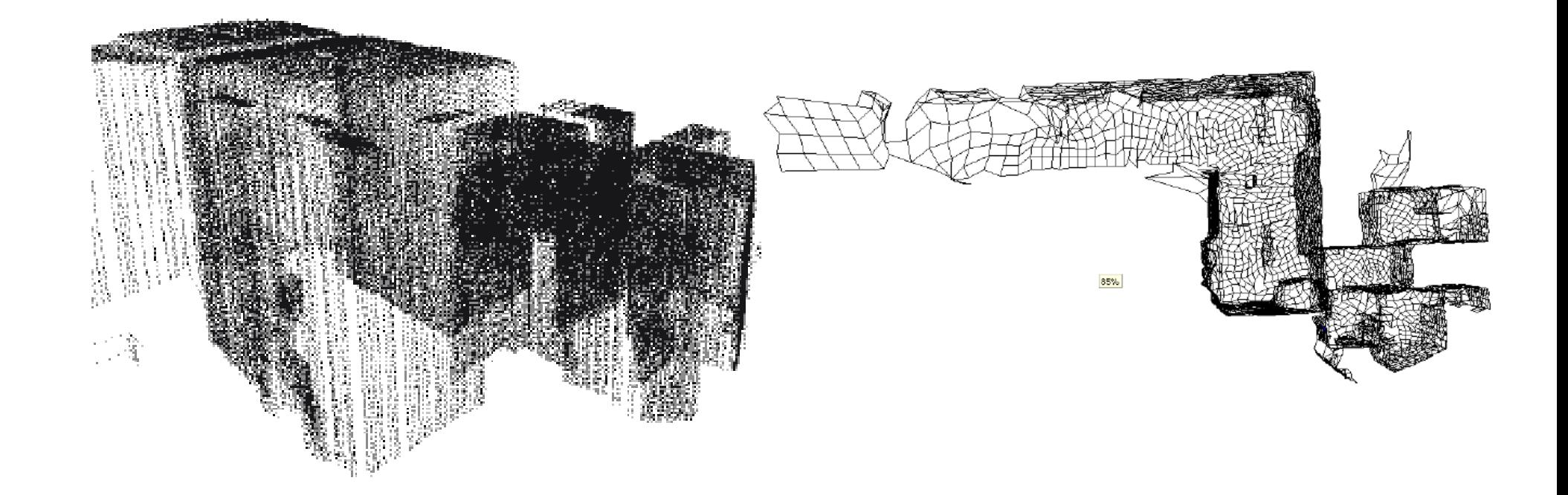

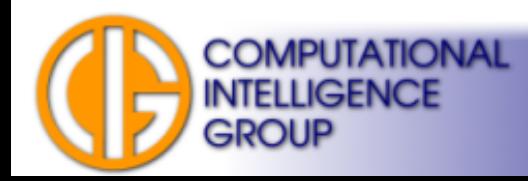

#### GAME & FAKE GAME

- FAKE (Fully Automated Knowledge Extraction)
- by GAME (Group of Adaptive Models Evolution)

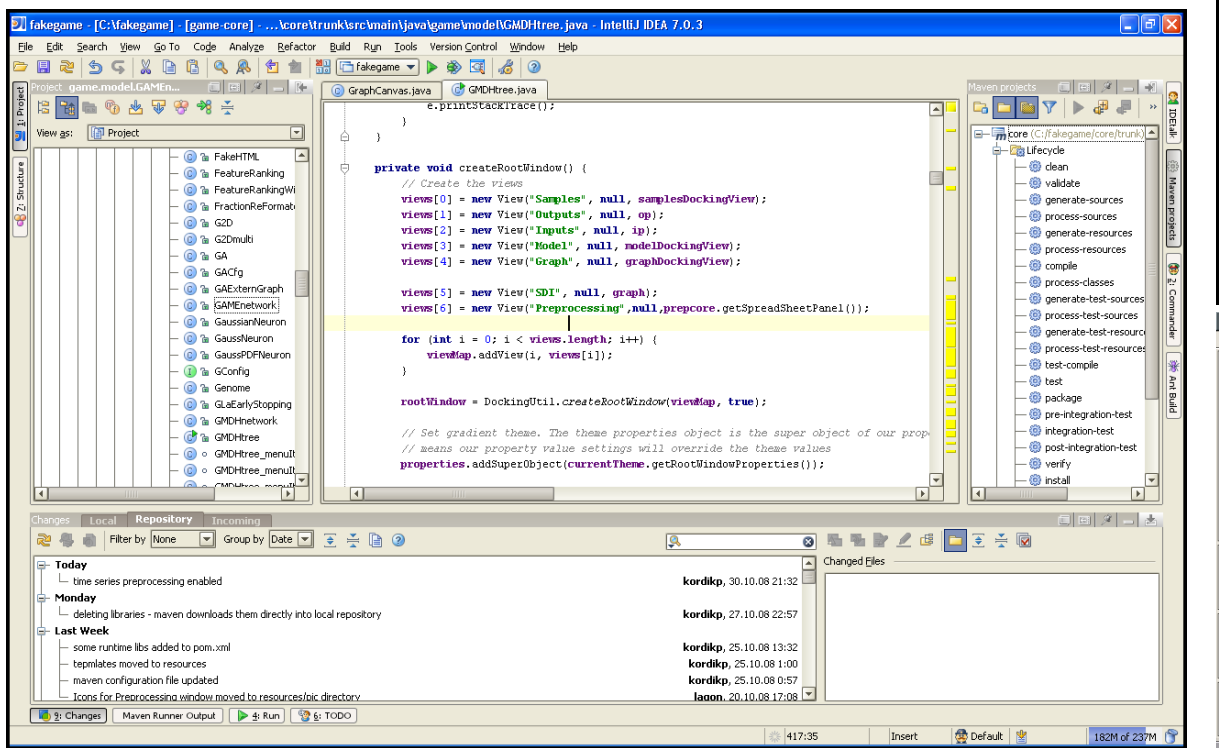

**COMPUTATIONAL INTELLIGENCE** 

**GROUP** 

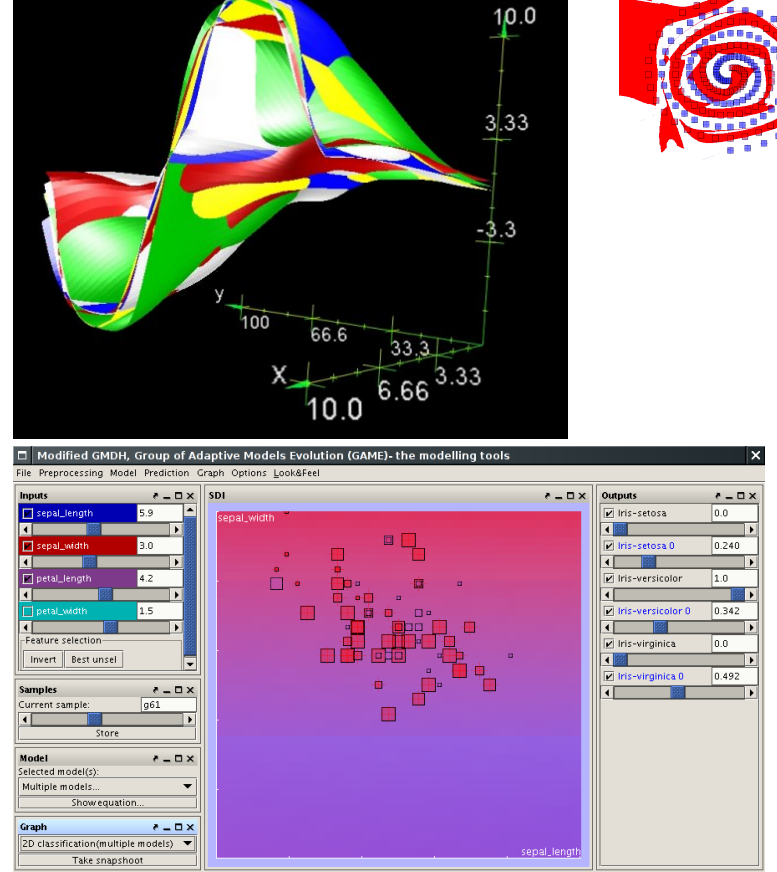

 $f(X,Y)$ 

# Bone Age Modelling (FEL CTU)

• Modelling of age based on bone measurements.

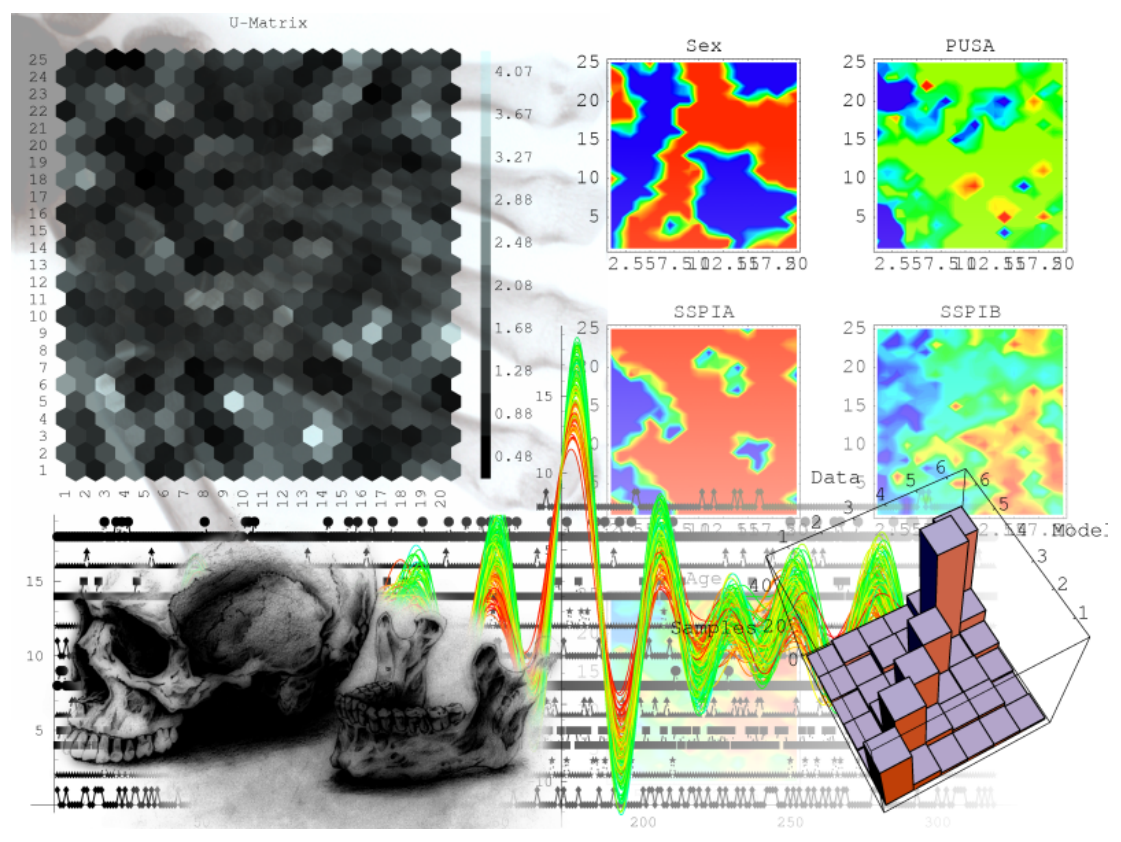

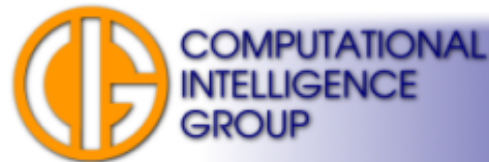

## Fetal Weight Prediction (FEL CTU)

 $\cdot$  EFW = 0,0504AC2\*16,427AC + 38,867FL + 284,074

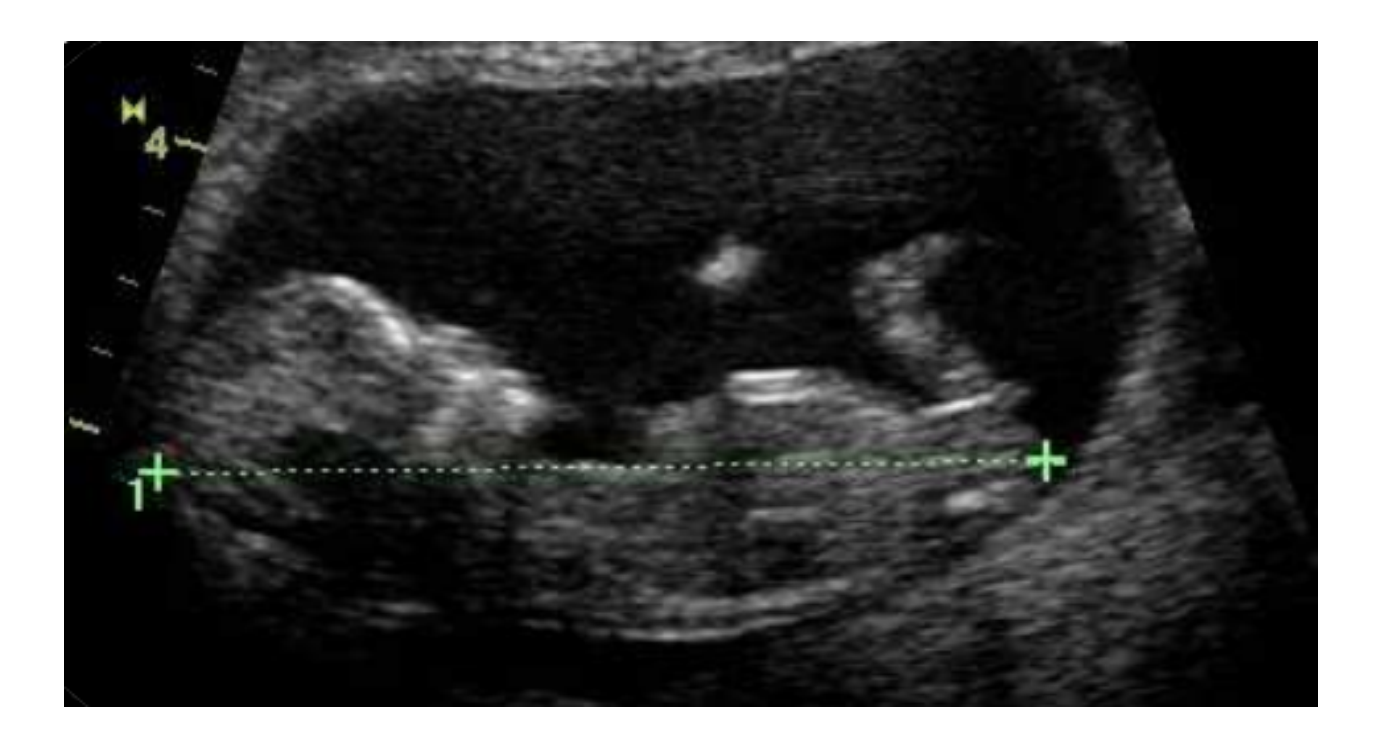

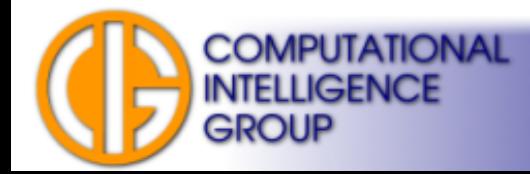

# RoboNEAT (FEL CTU)

- Neuroevolution of robotic controllers.
- HyperNEAT large-scale ANNs.

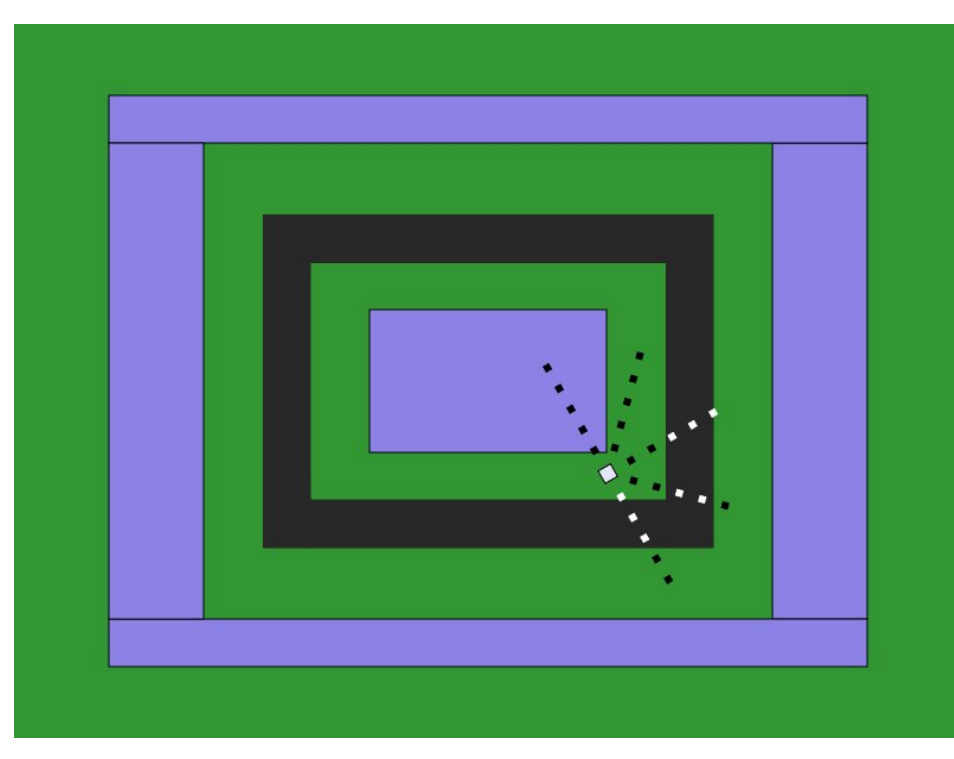

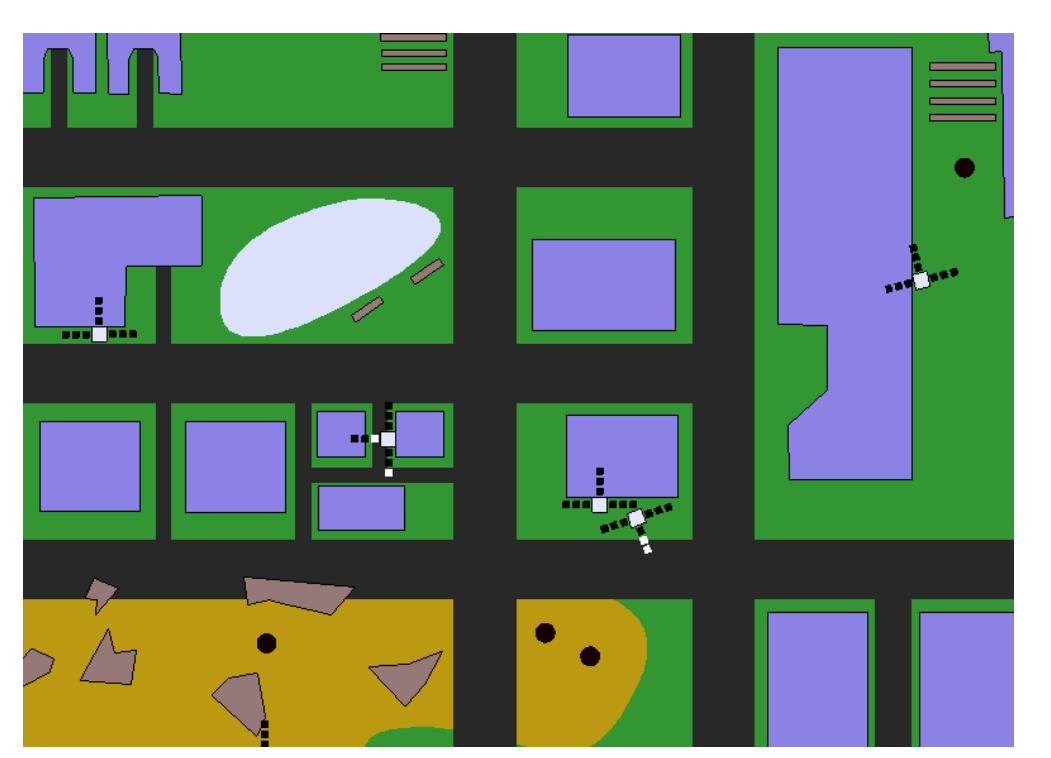

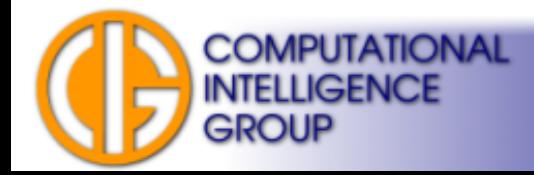

### What is Dataset?

- Dataset: table of data.
- Rows: instances.
- Columns: attributes (features):
	- input
	- output.
- We model mapping of input attributes to output attributes.

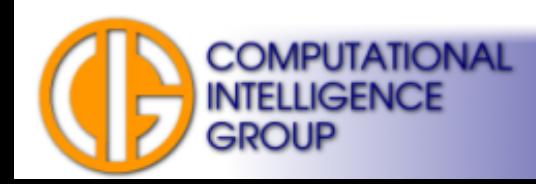

### Classification data set example: Iris

- Classfication → single output attribute **"the class"**
- See

[http://en.wikipedia.org/wiki/Iris\\_flower\\_data\\_set](http://en.wikipedia.org/wiki/Iris_flower_data_set)

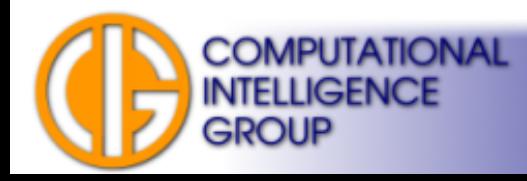

## Regression data set: Boston **Housing**

- One to many **continuous** output attributes.
	- •1. CRIM: per capita crime rate by town
	- •2. ZN: proportion of residential land zoned for lots over 25,000 sq.ft.
	- •3. INDUS: proportion of non-retail business acres per town
	- •4. CHAS: Charles River dummy variable (= 1 if tract bounds river; 0 otherwise)
	- ●5. NOX: nitric oxides concentration (parts per 10 million)
	- •6. RM: average number of rooms per dwelling
	- ●7. AGE: proportion of owner-occupied units built prior to 1940
	- •8. DIS: weighted distances to five Boston employment centres
	- •9. RAD: index of accessibility to radial highways
	- •10. TAX: full-value property-tax rate per \$10,000
	- •11. PTRATIO: pupil-teacher ratio by town
	- $\cdot$ 12. B: 1000(Bk 0.63) $^{\wedge}$ 2 where Bk is the proportion of blacks by town
	- •13. LSTAT: % lower status of the population
	- ●**14. MEDV: Median value of owner-occupied homes in \$1000's**

<http://archive.ics.uci.edu/ml/datasets/Housing>

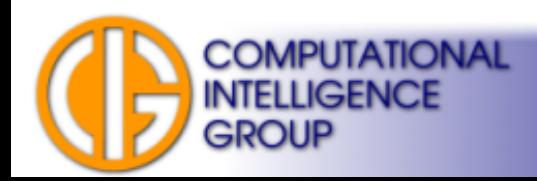

## Info on your Assignment

- UCI Machine Learning repository: <http://archive.ics.uci.edu/ml/>
- We suggest these datasets:
	- <http://archive.ics.uci.edu/ml/datasets/Adult>
	- [http://archive.ics.uci.edu/ml/datasets/Breast+Cancer+Wisconsin+\(Original](http://archive.ics.uci.edu/ml/datasets/Breast+Cancer+Wisconsin+(Original))
	- <http://archive.ics.uci.edu/ml/datasets/Census+Income>
	- <http://archive.ics.uci.edu/ml/datasets/Ecoli>
	- <http://archive.ics.uci.edu/ml/datasets/Forest+Fires>
	- <http://archive.ics.uci.edu/ml/datasets/Glass+Identification>
	- <http://archive.ics.uci.edu/ml/datasets/Heart+Disease>
	- <http://archive.ics.uci.edu/ml/datasets/Wine>
	- <http://archive.ics.uci.edu/ml/datasets/Wine+Quality>
- Or use your own data!

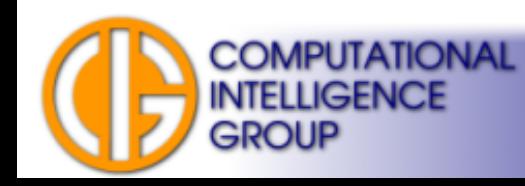

# Info on your Assignment II

- Experiment with ANNs in JavaNNS (other tools not supported, but you can use them at your own risk).
- Test different ANN architectures/learning algorithms.
- If you are decided to use your own data then:
	- Do not choose data with missing values.
	- Do not choose too large or too small data sets
		- $\cdot$  # of attributes (say > 100)
		- $\cdot$  # of instances (< 50 is not enough, you have to reduce for several thousands...).

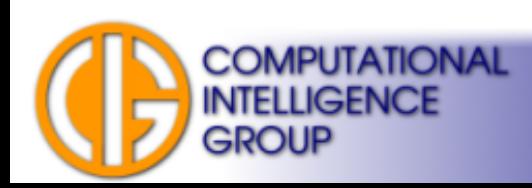

## Info on your Assignment III

- You will not be penalized for inability to model chosen dataset with low error  $\rightarrow$  some of the datasets are very noisy...
- Use template: <https://cw.felk.cvut.cz/doku.php/courses/a4m33bia/hodnoceni>

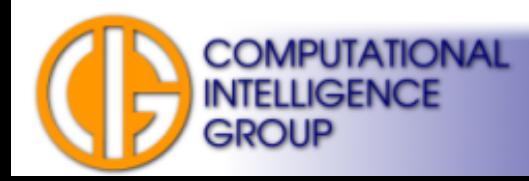